## SAP ABAP table CUVBOBJ {Update Structure for CURSOBJ}

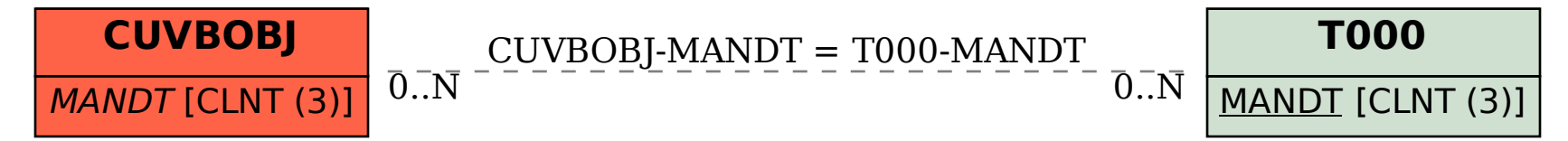